KTH Matematik/Anna Nissen

## Tentamen del 2 Numeriska beräkningar SF1522 2018-01-11, 9.00-12.00.

Inga hjälpmedel är tillåtna (ej heller miniräknare).

Skriv lösningar med fullständiga meningar och utförliga motiveringar för att undvika poängavdrag. Del 2 rättas om del 1 är godkänd. Max antal poäng är 40. Betygsgränser: D 8, C 16, B 24 och A 32 poäng.

**1. (15p)** Reaktionshastigheten,  $\frac{dC_A}{dt}$ , för ett ämne A vid en kemisk reaktion beror på koncentrationen av ämnet,  $C_A$ . Uppmätta värden av  $\frac{dC_A}{dt}$  och  $C_A$  finns i tabell 1.

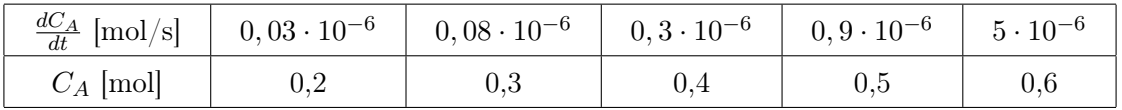

Tabell 1: Uppmätta värden för  $\frac{dC_A}{dt}$  och  $C_A$ .

a) (4p) Antag att du vill använda det matematiska sambandet

$$
\frac{dC_A}{dt} = k \cdot C_A,\tag{1}
$$

där k är reaktionshastighetskonstanten. Givet de uppmätta värdena i tabell 1, bestäm k med minstakvadrat-metoden.

b) (5p) k är egentligen inte en konstant utan beror på temperaturen T, enligt Arrhenius ekvation

$$
k = Ae^{\frac{-E_a}{RT}},\tag{2}
$$

där R är den allmänna gaskonstanten. I tabell 2 finns uppmätta värden för k och T.

|         | k [1/s] $\begin{array}{ c c c c c c c c } \hline \end{array}$ k [1/s] $\begin{array}{ c c c c c c c c } \hline \end{array}$ 0.3 · 10 <sup>-5</sup>   0.6 · 10 <sup>-5</sup> |     |     | $1, 2 \cdot 10^{-5}$ $2, 2 \cdot 10^{-5}$ |     |
|---------|----------------------------------------------------------------------------------------------------|-----|-----|-------------------------------------------|-----|
| $T$ [K] | 290                                                                                                    | 300 | 310 | 320                                       | 330 |

Tabell 2: Uppmätta värden för k och T.

Konstanterna A (1/s) och  $E_a$  (J/mol) i Arrhenius ekvation (2) behöver bestämmas utifrån experimentella data. Formulera om (2) så att minstakvadrat-metoden kan appliceras med data från tabell 2 och  $R = 8.314$  J/(mol · K). Ställ upp det överbestämda ekvationssystemet som erhålls med numeriska värden insatta i koefficientmatris och högerled. Vilka är de obekanta variablerna i ekvationssystemet?

c) (6p) Skriv en Matlab-kod som bestämmer A och E<sup>a</sup> med minstakvadratmetoden baserat på modellen du formulerade i b) och data i tabell 2. I koden ska du också plotta Arrhenius ekvation (2) som funktion av T och datapunkterna (markerade med 'o') i samma figur.

Om du inte gjort b)-uppgiften kan du använda polynomet  $k(T) = c_1 + c_2T^2$  som en enklare matematisk modell. Uppgiften ger då max 5p.

## Lösning:

a) Använd data från tabell 1 och ställ upp ekvationer i enlighet med ekvation (1),

$$
\left(\frac{dC_A}{dt}\right)_i = k \cdot C_{A,i}, \quad i = 1, 2, 3, 4, 5. \tag{3}
$$

Detta leder till det överbestämda ekvationssystemet  $Ak = b$ ,

$$
\begin{bmatrix} 0,2 \\ 0,3 \\ 0,4 \\ 0,5 \\ 0,6 \end{bmatrix} k = \begin{bmatrix} 0,03 \cdot 10^{-6} \\ 0,08 \cdot 10^{-6} \\ 0,3 \cdot 10^{-6} \\ 0,9 \cdot 10^{-6} \\ 5 \cdot 10^{-6} \end{bmatrix}.
$$
 (4)

Normalekvationerna  $A^T A k = A^T b$  leder till en skalär relation där

$$
ATA = 0, 22 + 0, 32 + 0, 42 + 0, 52 + 0, 62 = 0, 04 + 0, 09 + 0, 16 + 0, 25 + 0, 36 = 0, 9.
$$
  

$$
ATb = (0, 2 \cdot 0, 03 + 0, 3 \cdot 0, 08 + 0, 4 \cdot 0, 3 + 0, 5 \cdot 0, 9 + 0, 6 \cdot 5) \cdot 10-6 =
$$
  

$$
(0, 006 + 0, 024 + 0, 12 + 0, 45 + 3) \cdot 10-6 = 3, 6 \cdot 10-6.
$$

Vi får att

$$
k = \frac{A^T b}{A^T A} = \frac{3, 6 \cdot 10^{-6}}{0, 9} = 4, 0 \cdot 10^{-6}.
$$

b) För att kunna använda tabell 2 och ekvation (2) för att bestämma konstanterna  $A$  och  $E_a$  med minstakvadratmetoden lineariserar vi ekvation  $(2)$  genom att logaritmera båda sidor av ekvation (2),

$$
\log k = \log \left( A e^{\frac{-E_a}{RT}} \right) = \log A - \frac{E_a}{RT}.
$$
\n<sup>(5)</sup>

Det överbestämda ekvationssystemet ställs upp med  $\log k_i$ ,  $i = 1, \cdots 5$ , i högerledet, med värden  $k_i$  från tabell 2. I koefficientmatrisen har vi dels en kolumn med ettor som multiplicerar kontanten log A och dels en kolumn med värden  $\frac{-1}{RT_i}$ ,  $i = 1, \cdots 5$ , som multiplicerar  $E_a$ , där  $T_i$  kommer från tabell 2 och  $R = 8.314$ . De obekanta variablerna i ekvationssystemet är  $log A$  och  $E_a$  och det överbestämda ekvationssystemet  $Ac = b$  blir

$$
\left[\begin{array}{c}1 & \frac{-1}{8.314:290} \\ 1 & \frac{-1}{8.314:300} \\ 1 & \frac{-1}{8.314:310} \\ 1 & \frac{-1}{8.314:320} \\ 1 & \frac{-1}{8.314:330}\end{array}\right] \underbrace{\left[\begin{array}{c} \log A \\ \log A \end{array}\right]}_{c} = \underbrace{\left[\begin{array}{c} \log(0, 1 \cdot 10^{-5}) \\ \log(0, 3 \cdot 10^{-5}) \\ \log(0, 6 \cdot 10^{-5}) \\ \log(1, 2 \cdot 10^{-5}) \\ \log(2, 2 \cdot 10^{-5}) \\ 6\end{array}\right]}_{b}.
$$
(6)

c) Förslag på Matlabkod:

```
R = 8.314;T = [290 300 310 320 330]';
k = [1e-6 3e-6 6e-6 1.2e-5 2.2e-5];
A = [ones(5,1) -1./(R*T)];b = \log(k);ATA = A' * A;ATb = A' * b;
x = ATA\ATb;A = exp(x(1));Ea = x(2);TT = 1inspace(T(1), T(end), 1001);
k_approx = A*exp(-Ea./(R*TT));figure
plot(T, k, 'o');hold on
plot(TT,k_approx,'r');
Alternativ Matlabkod med k(T) = c_1 + c_2 T^2 som matematisk modell:
R = 8.314;T = [290 300 310 320 330]';
k = [1e-6 \ 3e-6 \ 6e-6 \ 1.2e-5 \ 2.2e-5]A = [ones(5, 1) T.^2];
```

```
b = k;ATA = A' * A;ATb = A'*b;
x = ATA\ATb;c1 = x(1);c2 = x(2);TT = 1inspace(T(1), T(end), 1001);
k_approx = c1 + c2*TT. <sup>2</sup>;
figure
plot(T,k,'o');
hold on
```
plot(TT,k\_approx,'r');

## 2. (15p) Betrakta ekvationssystemet

$$
e^{-2x^2} - \frac{y}{4} = 1,\t\t(7)
$$

$$
\left(\frac{x-1}{3}\right)^2 + \left(\frac{y+1}{2}\right)^2 = 1.
$$
 (8)

- a) (2p) Ange ett intervall för x som innehåller samtliga lösningar till (7)-(8).
- b) (3p) Hur många lösningar har systemet?
- c) (4p) Skriv om ekvationerna (7)-(8) så att Newton Raphsons metod kan användas för att hitta en lösning.
- d) (6p) Skriv ett Matlab-program som med Newton Raphsons metod bestämmer roten med det största x-värdet. Roten ska bestämmas med minst 10 decimalers noggrannhet.

## Lösning:

- a) Ekvation (8) beskriver en ellips med mittpunkt i  $(1, -1)$ . När  $y = -1$  antar x sitt största och minsta värde där  $\left(\frac{x-1}{3}\right)$  $\left(\frac{-1}{3}\right)^2 = 1$ . Vi kan med säkerhet säga att samtliga lösningar till (7)-(8) ligger i intervallet  $x \in [-2, 4]$ , eftersom att detta är intervallet som begränsar ellipsen.
- b) För att bestämma antal lösningar till  $(7)-(8)$  skriver vi om ekvation  $(7)$  som  $y = 4$ .  $(e^{-2x^2} - 1)$  och studerar var denna skär ellipsen (8). Ellipsen (8) har x- och y-värden inom intervallen  $x \in [-2, 4]$  och  $y \in [-3, 1]$ . Insättning av  $x = 0$  i  $y = 4 \cdot (e^{-2x^2} - 1)$  ger  $y = 0$  (dvs inuti ellipsen) vilket är maximala värdet som funktionen antar och  $x \to \pm \infty$ ger  $y = -4$  (dvs y-värden utanför ellipsen). Eftersom att  $y = 4 \cdot (e^{-2x^2} - 1)$  är en jämn funktion och symmetrisk med avseende på x runt  $x = 0$  kommer den att avta för positiva och negativa x och skära ellipsen vid två ställen. Det finns alltså två lösningar till systemet  $(7)-(8)$ .
- c) För att kunna applicera Newton Raphsons metod för en ekvation behöver vi först formulera om systemet (7)-(8) så att endast en variabel är obekant. Denna ekvation ska vara på formen  $f(x) = 0$ . Vi kan skriva ekvation (7) som  $y = 4 \cdot (e^{-2x^2} - 1)$ . Insättning av  $y$  i ekvation  $(8)$  ger

$$
\left(\frac{x-1}{3}\right)^2 + \left(\frac{4e^{-2x^2} - 3}{2}\right)^2 = 1.
$$
 (9)

och

$$
f(x) = \left(\frac{x-1}{3}\right)^2 + \left(\frac{4e^{-2x^2} - 3}{2}\right)^2 - 1.
$$
 (10)

För Newton Raphsons metod behövs också derivatan av  $f(x)$ , den är

$$
f'(x) = \frac{2}{3} \cdot \left(\frac{x-1}{3}\right) - 16x \cdot e^{-2x^2} \cdot \left(\frac{4e^{-2x^2} - 3}{2}\right). \tag{11}
$$

d) Förslag på Matlabkod:

```
x = 1; % startgissning för största x-värdet
tol = 5e-11; % feltolerens för att få tio decimaler
f = \mathfrak{C}(x) ((x-1)/3)^2 + ((4 \cdot \exp(-2 \cdot x^2) - 3)/2)^2 - 1;fprim = \mathfrak{O}(x) (2/3)*((x-1)/3) - 16*x*exp(-2*x^2)*((4*exp(-2*x^2)-3)/2);
h=1; % för att komma in i slingan
while abs(h) < tolh = f(x)/fprim(x);
x = x - h;end;
disp(x); % skriv ut lösningen
```
3. (10p) I tabell 3 finns värden på effekten från ett pilotprojekt med solceller avrundade till heltal. Vi vill bestämma totala mängden energi mätt i kWår som producerats under åren 2009-2017 för att bedöma om det är värt att gå vidare med ett större projekt.

| $\left[\arctan\frac{1}{2}x\right]$ | 2009      | 2010 | 2011 | 2012     | 2013     | 2014 | 2015 | 2016 | 2017 |
|------------------------------------|-----------|------|------|----------|----------|------|------|------|------|
| [kW]<br>f(t)                       | 1 ຕ<br>∸∸ | 16   | 18   | ററ<br>∠∠ | າເ<br>40 | 35   | 42   | 49   | 62   |

Tabell 3: Uppmätta värden för t och  $f(t)$ .

Skatta noggrannt integralen

$$
\int_{2009}^{2017} f(t)dt.
$$

Ange både ditt beräknade värde av integralen och din felgräns. OBS! Här är motiveringen extra viktig.

Lösning: För att noggrannt skatta integralen så kan vi skatta integralen med olika antal mätvärden och sedan använda Richardson extrapolation för att få en ännu noggrannare skattning. Med Trapetsregeln går det att göra fyra olika skattningar. Låt  $h = 1$  år, då har vi

$$
T_h = \frac{h}{2}(f(2009) + 2 \cdot f(2010) + 2 \cdot f(2011) + 2 \cdot f(2012) + 2 \cdot f(2013) + 2 \cdot f(2014) + 2 \cdot f(2015) + 2 \cdot f(2016) + f(2017)) =
$$
  

$$
\frac{1}{2}(12 + 2 \cdot 16 + 2 \cdot 18 + 2 \cdot 22 + 2 \cdot 28 + 2 \cdot 35 + 2 \cdot 42 + 2 \cdot 49 + 62) = 247.
$$

På motsvarande sätt,

$$
T_{2h} = \frac{2h}{2}(f(2009) + 2 \cdot f(2011) + 2 \cdot f(2013) + 2 \cdot f(2015) + f(2017)) =
$$
  
(12 + 2 \cdot 18 + 2 \cdot 28 + 2 \cdot 42 + 62) = 250,

$$
T_{4h} = \frac{4h}{2}(f(2009) + 2 \cdot f(2013) + f(2017)) = 2 \cdot (12 + 2 \cdot 28 + 2 \cdot 42 + 62) = 260,
$$

$$
T_{8h} = \frac{8h}{2}(f(2009) + f(2017)) = 4 \cdot (12 + 62) = 296.
$$

Med Richardsonextrapolation kan vi få tre förbättrade skattningar av integralen  $\hat{T}_h, \hat{T}_{2h},$  $\hat{T}_{4h}$ , som är av noggrannhetsordning 4, där

$$
\hat{T}_h = T_h + \frac{T_h - T_{2h}}{2^2 - 1} = 247 + \frac{247 - 250}{3} = 246.
$$
  

$$
\hat{T}_{2h} = T_{2h} + \frac{T_{2h} - T_{4h}}{3} = 250 + \frac{250 - 260}{3} = 246 + \frac{2}{3}
$$

$$
\hat{T}_{4h} = T_{4h} + \frac{T_{4h} - T_{8h}}{3} = 260 + \frac{260 - 296}{3} = 248.
$$

Felgränsen kan skattas som den första termen i felutvecklingen, genom att använda

$$
I = T_h + K_1 h^2 + K_2 h^4 + \mathcal{O}(h^6),\tag{12}
$$

.

$$
I = T_{2h} + K_1 \cdot (2h)^2 + K_2 \cdot (2h)^4 + \mathcal{O}(h^6),\tag{13}
$$

där I är det exakta värdet på integralen. Vi har då att

$$
\frac{T_h - T_{2h}}{3} = -K_1 h^2 + \mathcal{O}(h^4) \approx T_h - I = -e_h.
$$
 (14)

Om de successiva felen avtar med minskande h fås en bättre approximation med Richardsonextrapolation, om felen slutar att avta blir inte skattningen bättre. Förväntade kvoter för de första felen är fyra, vi får

$$
e_{4h} \approx \frac{|T_{4h} - T_{8h}|}{3} = \frac{|260 - 296|}{3} = 12,
$$
  

$$
e_{2h} \approx \frac{|T_{2h} - T_{4h}|}{3} = \frac{|250 - 260|}{3} = \frac{10}{3},
$$
  

$$
e_h \approx \frac{|T_h - T_{2h}|}{3} = \frac{|247 - 250|}{3} = 1,
$$

och kvoterna blir

$$
\frac{e_{4h}}{e_{2h}} \approx \frac{12}{10/3} = 3.6,
$$
  

$$
\frac{e_{2h}}{e_h} \approx \frac{10/3}{1} \approx 3.33.
$$

Eftersom att felkvoterna minskar (nästan) som förväntat så är det rimligt att ta fram mer noggranna skattningar. Ytterligare Richardsonextrapolation går att göra, detta ger

$$
\hat{T}_h = \hat{T}_h + \frac{\hat{T}_h - \hat{T}_{2h}}{2^4 - 1} = 246 + \frac{246 - (246 + \frac{2}{3})}{15} = 246 - \frac{2}{45}.
$$
  

$$
\hat{T}_{2h} = \hat{T}_{2h} + \frac{\hat{T}_{2h} - \hat{T}_{4h}}{15} = 246 + \frac{2}{3} + \frac{246 + \frac{2}{3} - 248}{15} = 246 + \frac{26}{45}.
$$

15

Feltermerna som är  $\mathcal{O}(h^4)$  ges av

$$
\hat{e}_{2h} \approx \frac{|\hat{T}_{2h} - \hat{T}_{4h}|}{15} = \frac{246 + \frac{2}{3} - 248}{15} = \frac{4}{45},
$$

$$
\hat{e}_h \approx \frac{|\hat{T}_h - \hat{T}_{2h}|}{15} = \frac{|246 - (246 + \frac{2}{3})|}{15} = \frac{2}{45},
$$

och kvoten blir

$$
\frac{\hat{e}_{2h}}{\hat{e}_h} \approx \frac{4/45}{2/45} \approx 2.
$$

Här går det att resonera på olika sätt. Eftersom att felet forfarande avtar går det att fortsätta med en till extrapolation av  $\hat{\hat{T}}_{2h}$  och  $\hat{\hat{T}}_h$ . Felet avtar dock mycket långsammare än vad som förväntas (med faktor 2 istället för en faktor 16) och det går därför också att argumentera för att avbryta här. Siffrorna i tabellen är avrundade till heltal, detta bör kommenteras och kan användas som ytterligare argument för att avbryta. Om vi stannar här och tar  $\hat{\hat{T}}_h = 246 - \frac{2}{45}$  som skattning av integralen och  $\hat{e}_h$  som felgräns har vi att värdet för integralen ligger i intervallet  $[246 - \frac{4}{45}, 246]$ .

En alternativ lösning är att skatta integralen med Simpsons regel och använda 9, 5 och 3 data för varje skatting, samt därefter Richardsonextrapolera en eller två gånger. Resonemanget förändras inte då resultaten med Simsons regel ger precis samma resultat som Trapetsregeln och en Richardsonextrapolation.